# **Undocumented Matl**

unbelievable features; unbelievable quality; unbelievable cost effectiveness; unbelievable service

# **MATLAB PERFORMANCE TUNING**

### **1-DAY SEMINAR**

#### **1. Profiling Matlab performance**

- a. When to profile and when not to bother
- b. When should we stop optimizing the code?
- c. Profiling techniques
- d. Real-time profiling limitations
- e. Using the profiler vs. tic/toc
- f. Trade-offs: performance vs. maintainability, robustness, development time, repeatability
- g. Matlab's JIT and its effect on profiling
- h. Vertical vs. horizontal scalability

#### **2. Standard programming techniques**

- a. Perceived vs. actual performance
- b. Loop optimizations
- c. Caching
- d. Smart checks bypass
- e. Exception handling and performance
- f. Parallelization
- g. GPU

#### **3. Data analysis techniques**

- a. Selecting the right tool for the job
- b. Outliers removal
- c. Controlling the target accuracy
- d. Coordinate transformation

#### **4. Matlab-specific techniques**

- a. Effects of using different storage types
- b. Vectorization
- c. Object-orient Matlab and performance
- d. Using internal helper functions
- e. I/O aspects
- f. Graphics and GUI aspects
- g. Using mex code

#### **5. Memory-related techniques**

- a. Why memory affects performance
- b. Pre-allocation
- c. In-place data manipulations
- d. Optimizing memory access
- e. Using global and persistent variables

# **Summary**

A 1-day advanced Matlab seminar.

#### You will learn:

- when to profile, when not to bother
- how to determine the most effective optimization route
- trade-offs of program performance
- how to profile Matlab programs to determine where the hotspots are
- how to avoid and solve potential hotspots in your program's execution
- how to use a variety of techniques to maximize the performance of your application at reasonable cost
- skills that will enable you to continue learning advanced topics by yourself, at your own pace

## **Target audience**

Matlab users with some experience using Matlab, who wish to improve the quality and effectiveness of their programs; Matlab users who wish to distribute professional Matlab-based software where timely run-time performance is important.

Basic familiarity with Matlab environment, data types and coding is assumed.

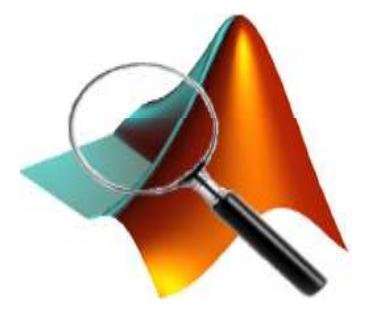